#### ECE171A: Linear Control System Theory Lecture 5: Test Signals and Steady-state Error

Instructor:

Nikolay Atanasov: [natanasov@ucsd.edu](mailto:natanasov@ucsd.edu)

Teaching Assistant: Chenfeng Wu: [chw357@ucsd.edu](mailto:chw357@ucsd.edu)

> **UC San Diego JACOBS SCHOOL OF ENGINEERING Electrical and Computer Engineering**

# Feedback Control System Performance Measures

- $\triangleright$  Advantage of feedback control systems: the ability to adjust the transient and steady-state response
- ▶ To design and analyze feedback control systems we must define and measure their transient and steady-state performance
- $\triangleright$  The response of the system to specific test input signals is evaluated according to several performance criteria:
	- $\blacktriangleright$  Rise time
	- Percent overshoot
	- $\blacktriangleright$  Settling time
	- $\blacktriangleright$  Steady-state error
	- $\blacktriangleright$  Sensitivity to disturbance and noise
	- $\blacktriangleright$  Sensitivity to parameter variations

# Test Signals

 $\blacktriangleright$  The response of a system to specific input signals, called test signals, allows us to study the transient and stead-state response of the system

#### Test signals:

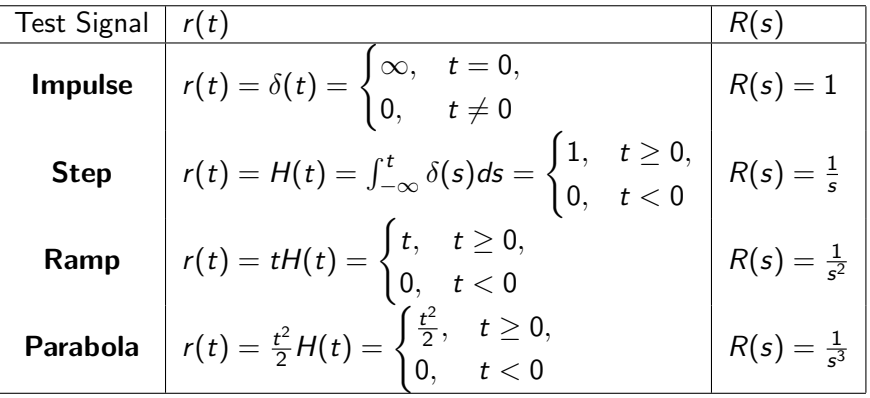

Other test signals may be used: sine wave, square wave, periodic pulse

### Test Signal Example

 $\triangleright$  Consider an open-loop system with gain  $G(s)$ :

$$
Y(s) = G(s)R(s) \qquad G(s) = \frac{9}{s+10}
$$

The impulse response is obtained with  $R(s) = 1$  and reveals the gain:

$$
Y(s)=G(s)
$$

 $\blacktriangleright$  Transient impulse response:

$$
y(t) = \mathcal{L}^{-1} \{ Y(s) \} = \mathcal{L}^{-1} \{ G(s) \} = 9e^{-10t}
$$

 $\triangleright$  Steady-state impulse response:

$$
\lim_{t\to\infty}x(t)=0
$$

#### Test Signal Example

Consider an open-loop system with gain  $G(s)$ :

$$
Y(s) = G(s)R(s) \qquad G(s) = \frac{9}{s+10}
$$

If The step response is obtained with  $R(s) = \frac{1}{s}$ .

$$
Y(s) = \frac{G(s)}{s} = \frac{9}{s(s+10)}
$$

 $\blacktriangleright$  Transient step response:

$$
y(t) = \mathcal{L}^{-1} \{ Y(s) \} = 0.9(1 - e^{-10t})
$$

 $\blacktriangleright$  Steady-state step response:

$$
\lim_{t\to\infty}y(t)=\lim_{s\to 0}sY(s)=0.9
$$

- **Error signal:**  $e(t) = r(t) y(t)$
- $\blacktriangleright$  Steady-state step error:

$$
\lim_{t \to \infty} e(t) = \lim_{s \to 0} sE(s) = \lim_{s \to 0} \frac{s+1}{s+10} = 0.1
$$

### Steady-state Error

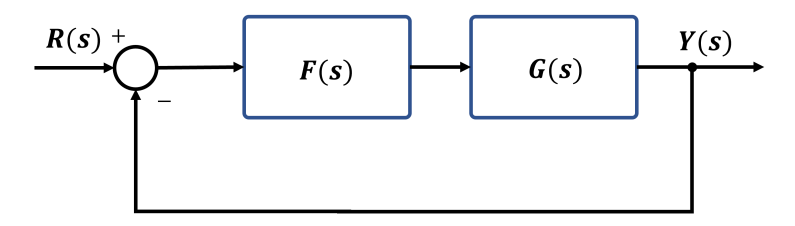

- **In** Consider a unity-feedback (follow-up) system with control gain  $F(s)$  and process gain  $G(s)$
- Since the forward-path gain  $F(s)G(s)$  is a rational function, it can be expressed as:

$$
F(s)G(s) = k \frac{(s-z_1)\cdots(s-z_m)}{s^q(s-p_{q+1})\cdots(s-p_n)}
$$

where  $0 \leq q \leq n$  explicitly denotes the number of poles equal to zero:

$$
p_1=p_2=\cdots=p_q=0
$$

### Steady-state Error

- $\triangleright$  We will examine the steady-state error of the unity-feedback system to test signals of the form  $r(t) = \frac{t^d}{dt^d}$  $\frac{t^{\alpha}}{d!}$  for  $t \geq 0$ , such as step  $(d = 0)$ , ramp  $(d = 1)$ , parabola  $(d = 2)$ , etc.
- $\triangleright$  Consider the error signal  $e(t) = r(t) y(t)$  with Laplace transform:

$$
E(s) = R(s) - Y(s) = R(s) - F(s)G(s)E(s)
$$

 $\blacktriangleright$  The reference-to-error transfer function is:

$$
E(s) = \frac{1}{1 + F(s)G(s)}R(s)
$$

The steady-state error with reference input  $R(s) = \frac{1}{s^{d+1}}$  can be obtained by the final value theorem:

$$
\lim_{t \to \infty} e(t) = \lim_{s \to 0} sE(s) = \lim_{s \to 0} \frac{1}{(1 + F(s)G(s))s^d}
$$

## Position Error Coefficient

In Unit step response: when  $r(t)$  is a unit step such that  $d = 0$  and  $R(s) = 1/s$ , the steady state error is:

$$
\lim_{t \to \infty} e(t) = \lim_{s \to 0} \frac{1}{1 + F(s)G(s)} = \frac{1}{1 + K_p}
$$

- ▶ Position Error Coefficient:  $K_p = \lim_{s\to 0} F(s)G(s)$
- **Example:** if a steady-state error to a unit step of at most  $10\%$  is desired, then we need to choose the control gain  $F(s)$  such that  $K_p \geq 9$

## Velocity Error Coefficient

**Ramp response**: when  $r(t)$  is a ramp such that  $d = 1$  and  $R(s) = 1/s^2$ , the steady-state error is:

$$
\lim_{t \to \infty} e(t) = \lim_{s \to 0} \frac{1}{(1 + F(s)G(s))s} = \frac{1}{K_v}
$$

- **Velocity Error Coefficient**:  $K_v = \lim_{s\to 0} sF(s)G(s)$
- Example: if a steady-state error to a ramp input of at most  $1\%$  is desired, then we need to choose the control gain  $F(s)$  such that  $K_{\nu} > 100$

### Acceleration Error Coefficient

**Parabolic response**: when  $r(t)$  is a parabola such that  $d = 2$  and  $R(s) = 1/s<sup>3</sup>$ , the steady-state error is:

$$
\lim_{t \to \infty} e(t) = \lim_{s \to 0} \frac{1}{(1 + F(s)G(s))s^2} = \frac{1}{K_a}
$$

- Acceleration Error Coefficient:  $K_a = \lim_{s\to 0} s^2 F(s) G(s)$
- **Example:** if a steady-state error to a parabola input of at most  $5\%$  is desired, then we need to choose the control gain  $F(s)$  such that  $K_a \geq 20$

### Steady-state Error

 $\blacktriangleright$  When  $r(t) = t^d/d!$  and  $R(s) = 1/s^{d+1}$ , the steady-state error is:

$$
\lim_{t\to\infty} e(t) = \lim_{s\to 0} sE(s) = \lim_{s\to 0} \frac{1}{(1 + F(s)G(s))s^d}
$$

 $\blacktriangleright$  The error is determined by the term:

$$
s^d F(s) G(s) = k \frac{s^d(s-z_1)\cdots(s-z_m)}{s^q(s-p_{q+1})\cdots(s-p_n)}
$$

- $\triangleright$  Three cases are possible, assuming that the control system is **stable** (all poles of  $sE(s)$  are in the open left-half plane):
	- If  $d < q$ , then  $s^d F(s)G(s)$  will contain a term  $s^{q-d}$  in the denominator and sE(s) will contain  $q - d$  zeros at the origin. Hence,  $\lim_{s\to 0} sE(s) = 0$ and zero steady-state error will be achieved.
	- If  $d = q$ , then  $sE(s)$  will contain no zeros at the origin and a **constant** finite steady-state error will be achieved.
	- If  $d > q$ , then  $sE(s)$  will have  $d q$  poles at the origin. Hence,  $\lim_{s\to 0} sE(s) = \infty$  and an infinite steady-state error will be achieved. In other words, the system output will not track the reference input at  $a\vert b\vert$ .

# Control System Type

- In The results on the previous slide indicate that the number q of poles at the origin in  $F(s)G(s)$  determines the type of reference inputs that the closed-loop system is able to track
- In The number q of poles at the origin in  $F(s)G(s)$  is called system type
- A system of type q can track polynomial reference signals of degree q or less to within a constant finite steady-state error
- $\triangleright$  During control design, the controller gain  $F(s)$  can be chosen to achieve a certain number of poles at the origin if the process  $G(s)$  does not have the required number of poles to track a desired reference signal
- It appears that having more integrators  $(1/s)$  in  $F(s)G(s)$  is better since it allow tracking higher-order reference signals. However, the larger  $q$  is, the harder it is to stabilize the system since integrators slow the response down.

## Steady-state Error with Disturbance

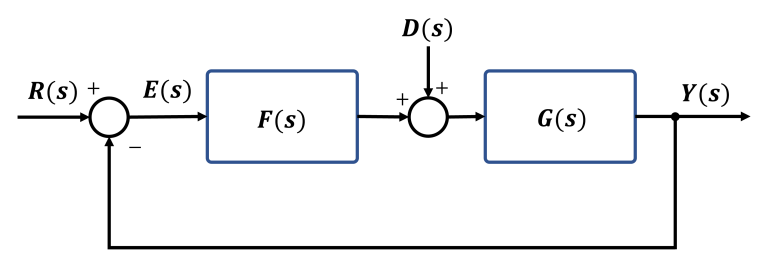

Consider the unity-feedback system with distance

The disturbance-to-error transfer function is:

$$
\frac{E(s)}{D(s)} = \frac{-G(s)}{1 + F(s)G(s)}
$$

The steady-state error by the final value theorem is:

$$
\lim_{t \to \infty} e(t) = \lim_{s \to 0} sE(s) = \lim_{s \to 0} \frac{-sG(s)}{1 + F(s)G(s)}
$$

 $\blacktriangleright$  The control gain  $F(s)$  should be designed as large as possible to minimize the effect of the disturbance  $13$ 

# Example: Mobile Robot Heading Angle Control

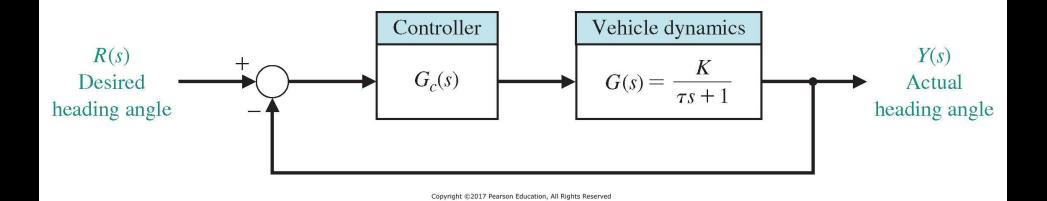

 $\triangleright$  Consider a heading-angle steering control system for a mobile robot:

Heading dynamics: 
$$
G(s) = \frac{K}{\tau s + 1}
$$
 Control gain:  $G_c(s) = K_1 + \frac{K_2}{s}$ 

 $\triangleright$  What is the steady-state error of the closed-loop system for a step input and a ramp input?

### Example: Mobile Robot Heading Angle Control

- If  $K_2 = 0$ :
	- the forward path gain is:  $G_c(s)G(s) = \frac{KK_1}{\tau(s+1/\tau)}$

 $\blacktriangleright$  the system is type 0 with position error coefficient:

$$
K_p = \lim_{s \to 0} G_c(s) G(s) = KK_1
$$

 $\blacktriangleright$  the steady-state error for a step input is:

$$
\lim_{t \to \infty} e(t) = \frac{1}{1 + K_p} = \frac{1}{1 + K K_1}
$$

If  $K_2 > 0$ :

The forward path gain is:  $G_c(s)G(s) = \frac{KK_1(s+K_2/K_1)}{\tau s(s+1/\tau)}$  $\blacktriangleright$  the system is type 1 with velocity error coefficient:

$$
K_v = \lim_{s \to 0} sG_c(s)G(s) = KK_2
$$

 $\blacktriangleright$  the steady-state error for a ramp input is:

$$
\lim_{t\to\infty}e(t)=\frac{1}{K_{\rm v}}=\frac{1}{K\!K_2}
$$

# Example: Mobile Robot Heading Angle Control

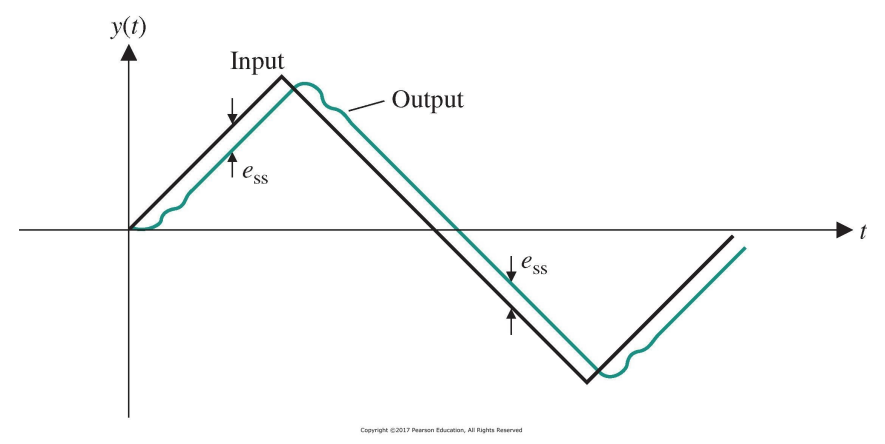

- **Transient response of the heading-angle steering control system to a** triangular wave reference input
- $\blacktriangleright$  The response shows the effect of the non-zero steady-state error  $e_{ss} = 1/(KK_2)$